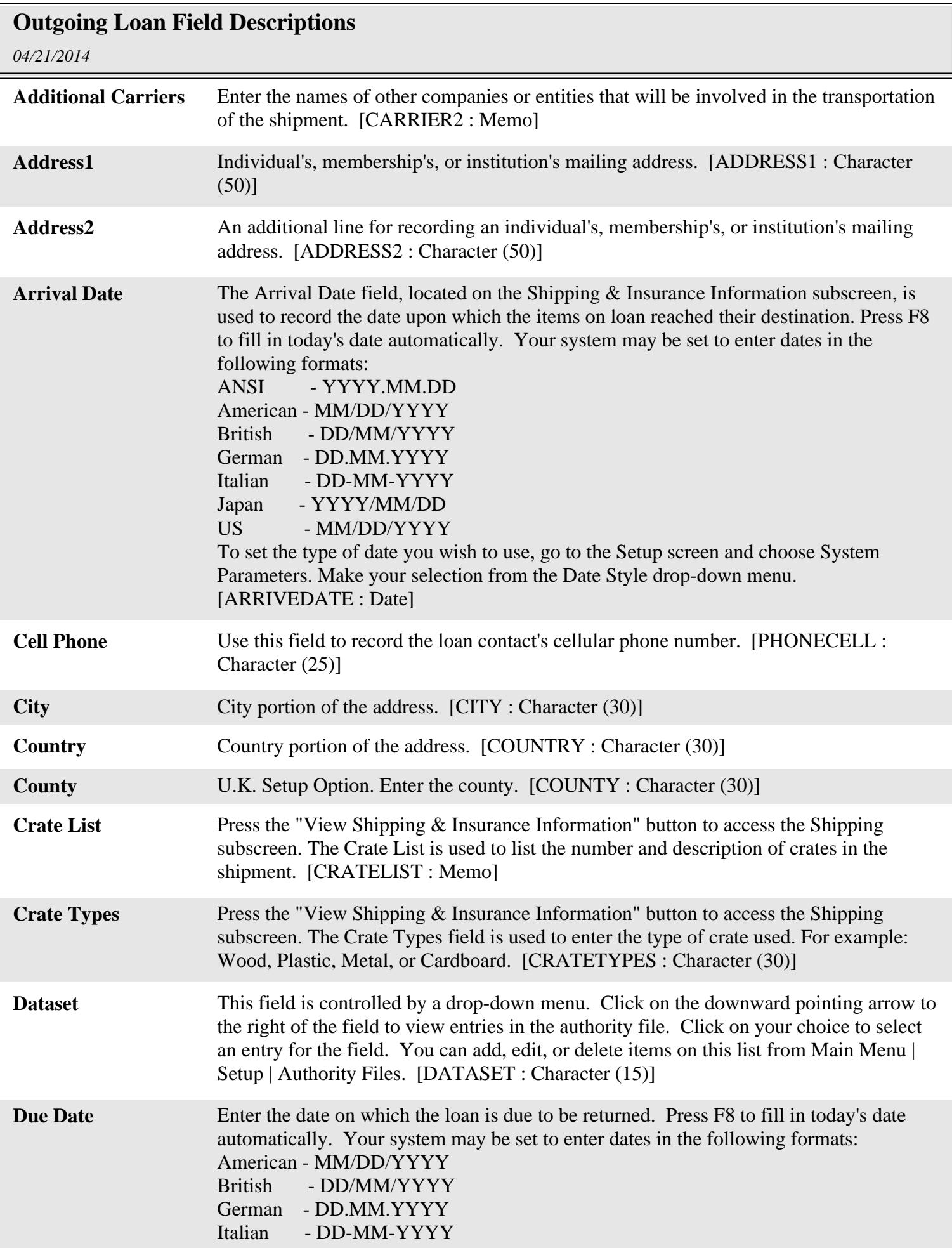

## *04/21/2014* **Outgoing Loan Field Descriptions** Japan - YYYY/MM/DD US - MM/DD/YYYY To set the type of date you wish to use, go to the Setup Menu, select Gen. Information, and make your selection from the Date Style pull-down menu. [DUEDATE : Date] **Email** Use this field to record the loan contact's email address. [EMAIL : Character (50)] **Fax#** Use this field to record the loan contact's fax number. [FAXNO : Character (25)] **Form of Transportation** Use this field to describe the form of transportation for the items to and from the exhibit location. For example; "truck". [FORMTRANS : Character (50)] **Handlers** Press the "View Shipping & Insurance Information" button to access the Shipping subscreen. List the person or people responsible for handling the outgoing loan materials during shipping. [HANDLERS : Memo] **Home Phone** Use this field to record the loan contact's home phone number. [PHONEH : Character (25)] **Institution** Fill in the name of the borrowing institution. [INSTITUTE : Character (50)] **Insurance Company** Click on the View Shipping & Insurance Information button. Use the Insurance company field to record the name of the insurance company responsible for insuring the outgoing loan items. [INSCOMP : Character (30)] **Insurance Company Phone#** Insurance Company Phone is used to record the phone number of the insurance company that insures the item. [INSPHONE : Character (25)] **Insurance Policy Expiration Date** Use this field to record the date upon which the policy will expire. Press F8 to fill in today's date automatically. Your system may be set to enter dates in the following formats: ANSI - YYYY.MM.DD American - MM/DD/YYYY British - DD/MM/YYYY German - DD.MM.YYYY Italian - DD-MM-YYYY Japan - YYYY/MM/DD US - MM/DD/YYYY To set the type of date you wish to use, go to the Setup screen and choose System Parameters. Make your selection from the Date Style drop-down menu. [INSDATE : Date] **Insurance Policy#** Insurance Policy# is used to record the insurance policy number covering the item. [POLICYNO : Character (20)] **Insurance Premium** Insurance Premium is used to record the dollar amount of the insurance policy. [INSPREMIUM : Character (20)] **Insurance Representative** Insurance Representative is used to record the name of the insurance agent responsible for the policy insuring the item. [INSREP : Character (30)] **Insured Value** Insured Value is used to record the amount of insurance coverage on the item(s) in a

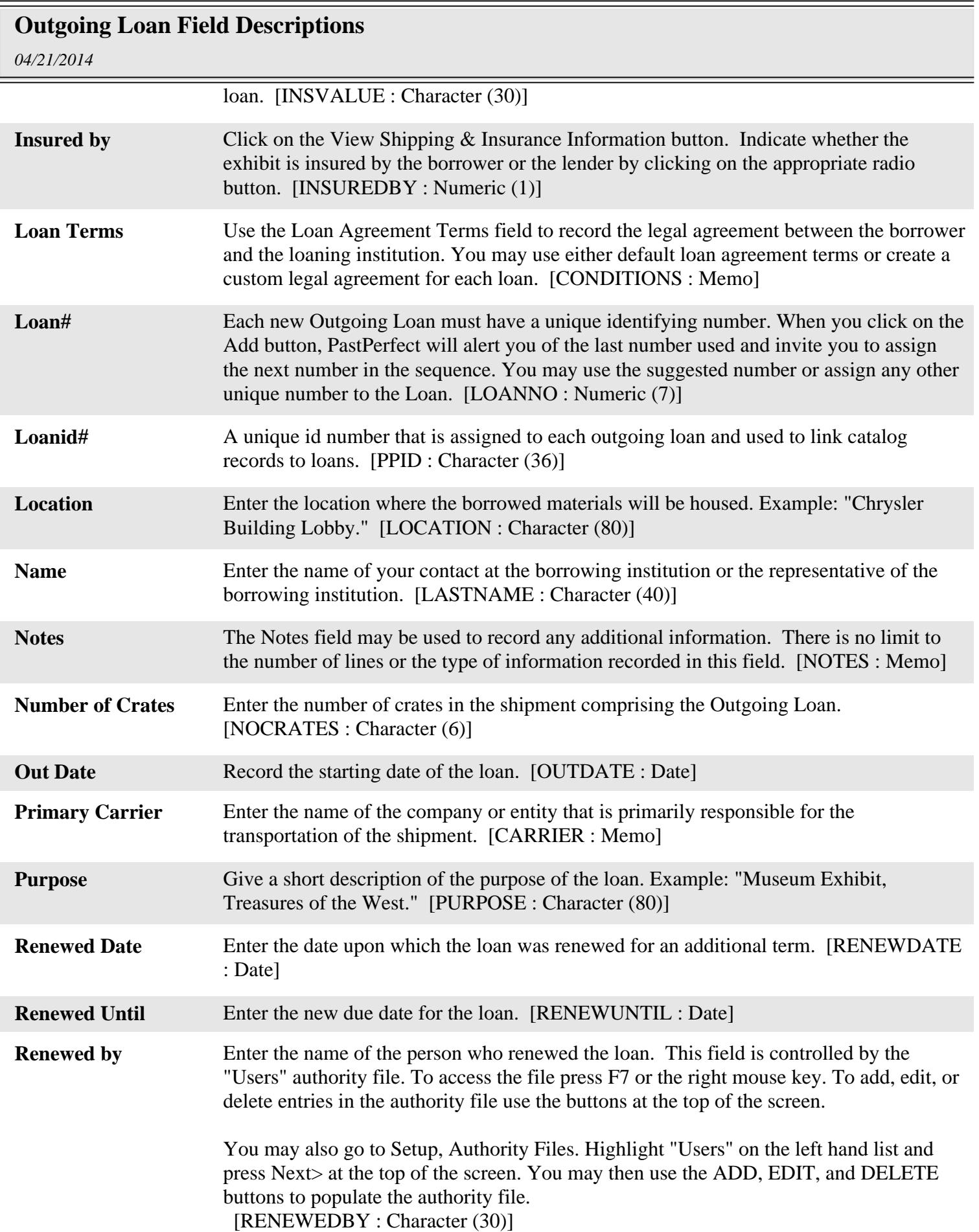

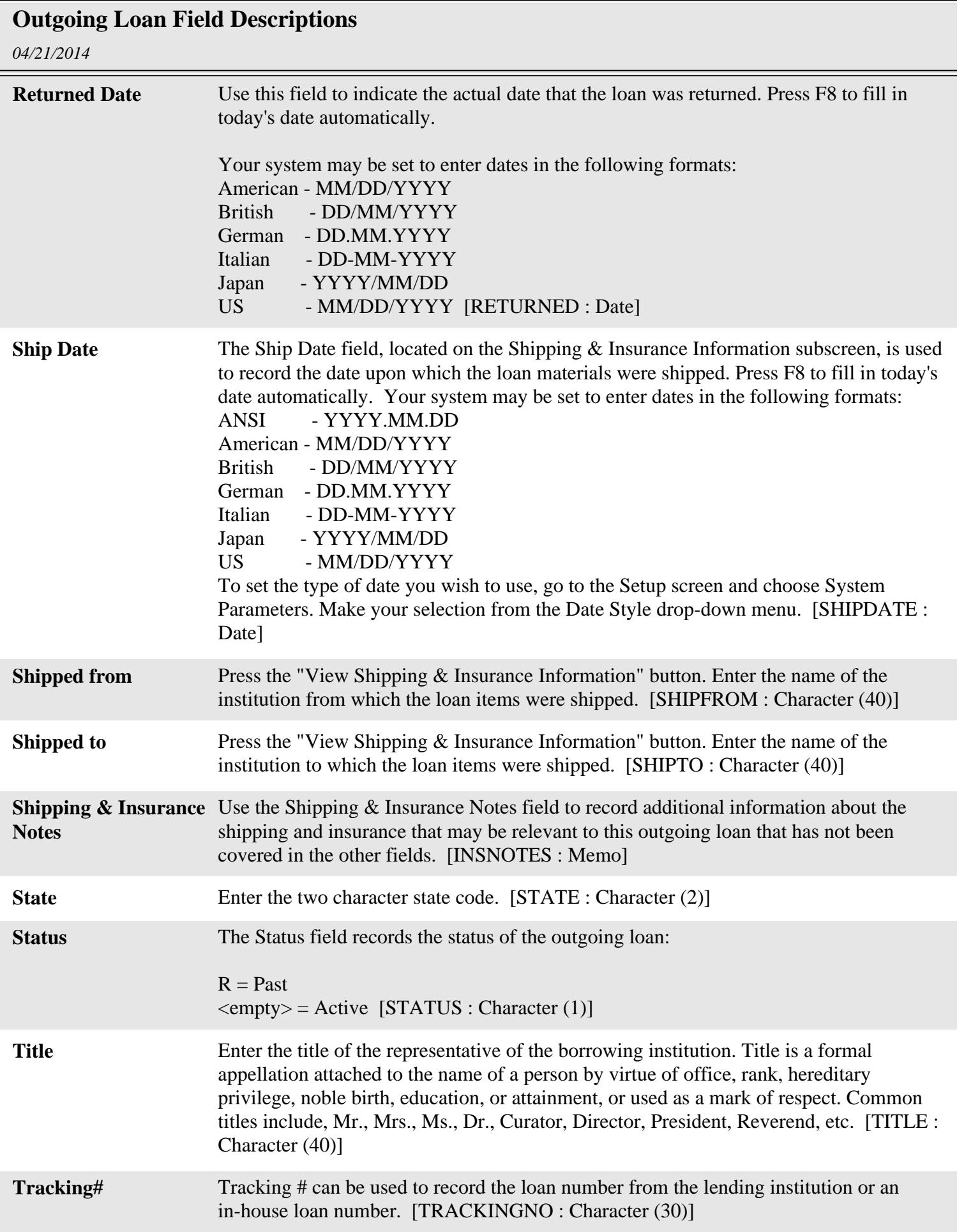

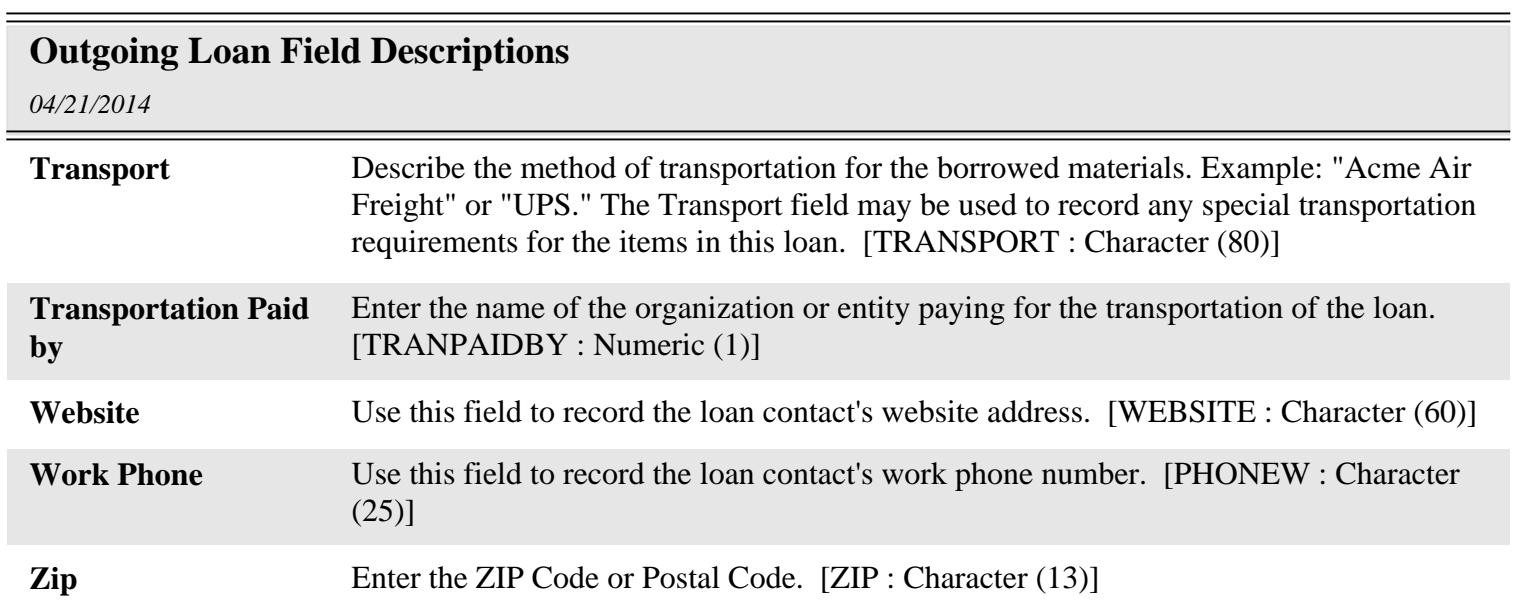